## **Содержание**

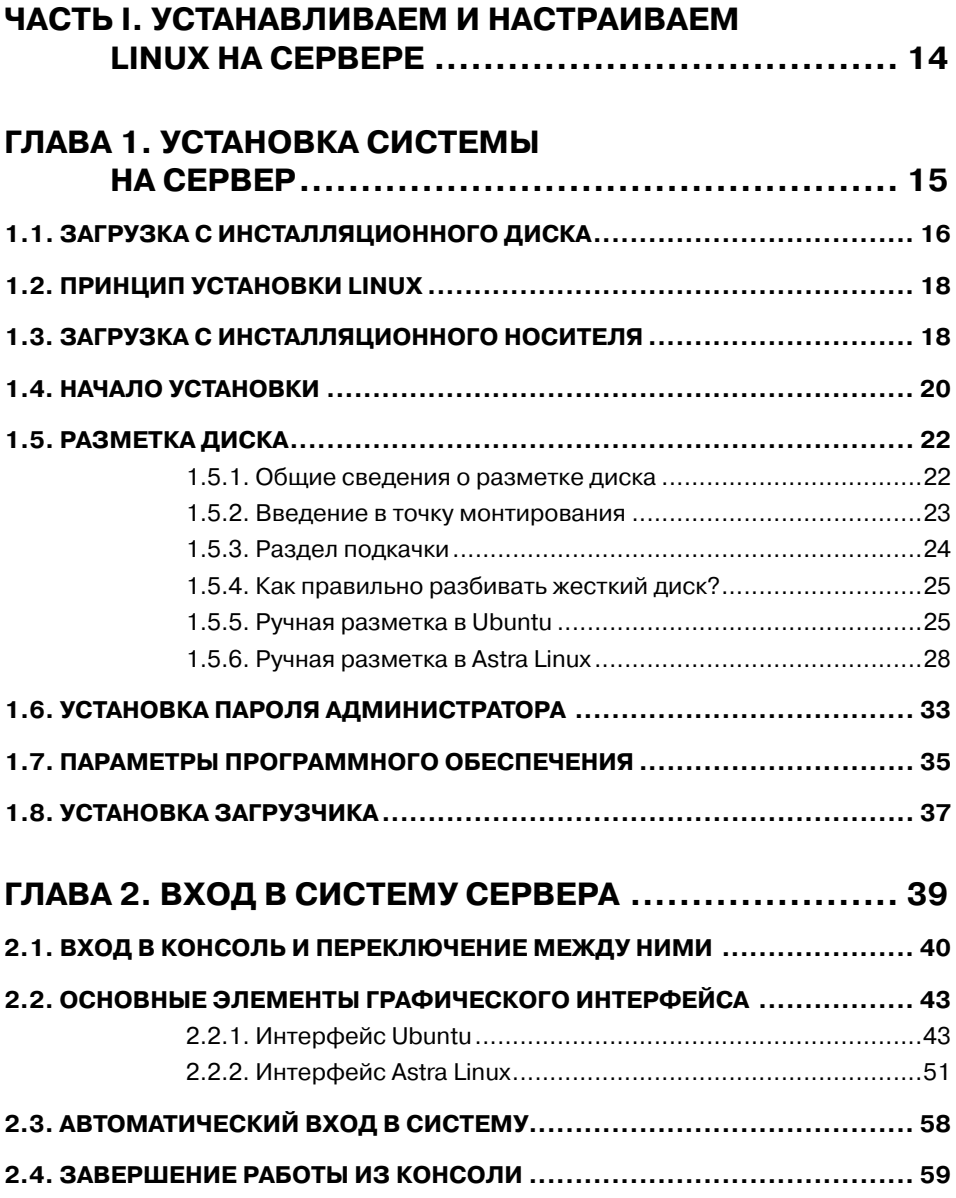

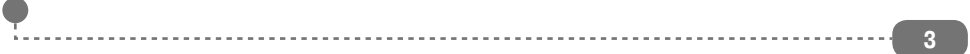

**Удаленный сервер своими руками**

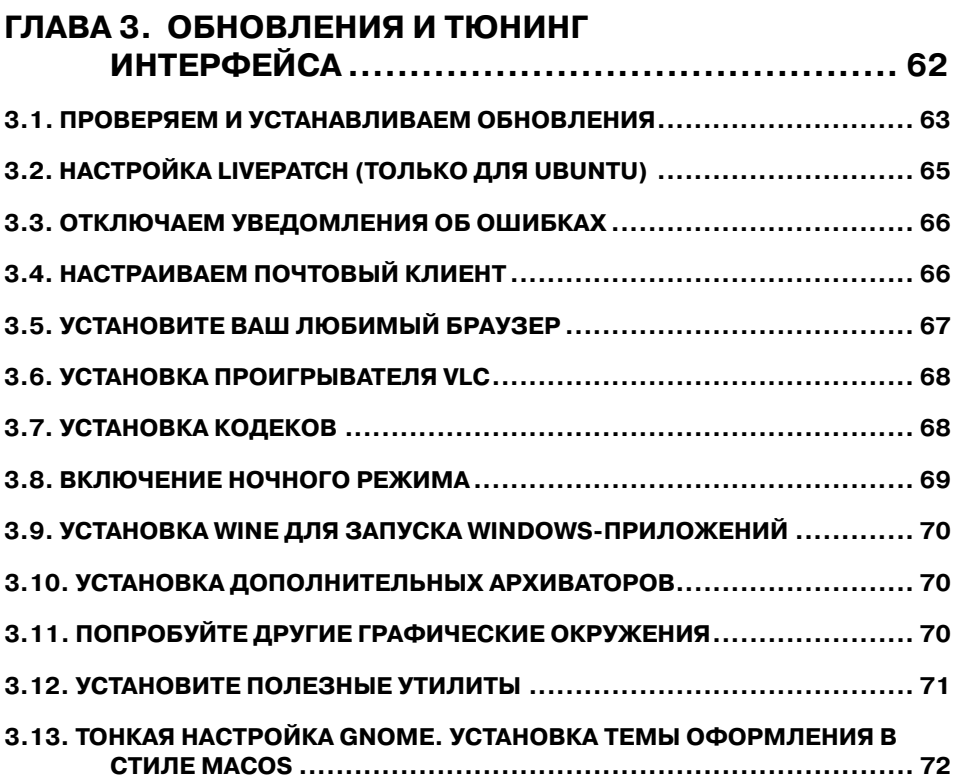

............

## **ГЛАВА 4. КОМАНДНАЯ СТРОКА И ЕЕ ИСПОЛЬЗОВАНИЕ**

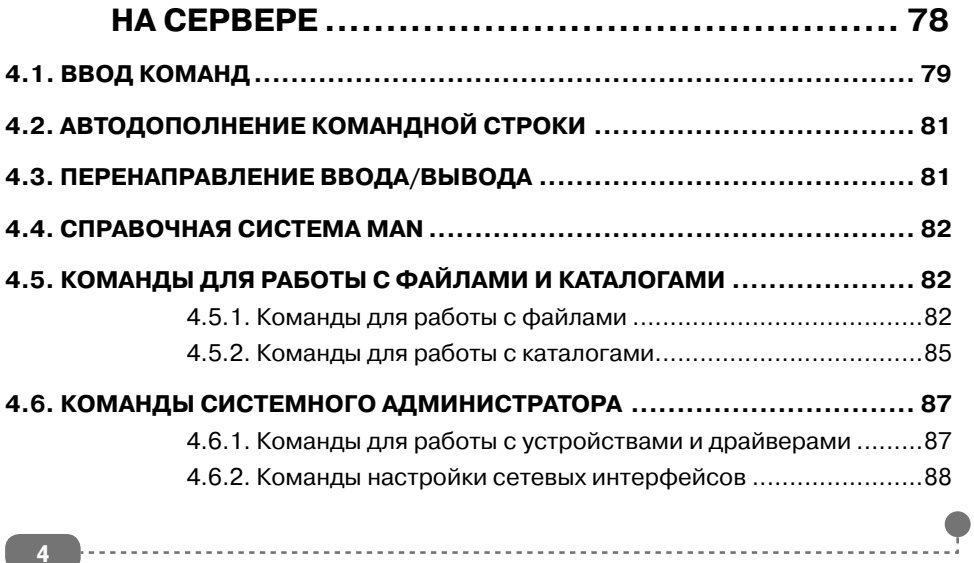

**Содержание**

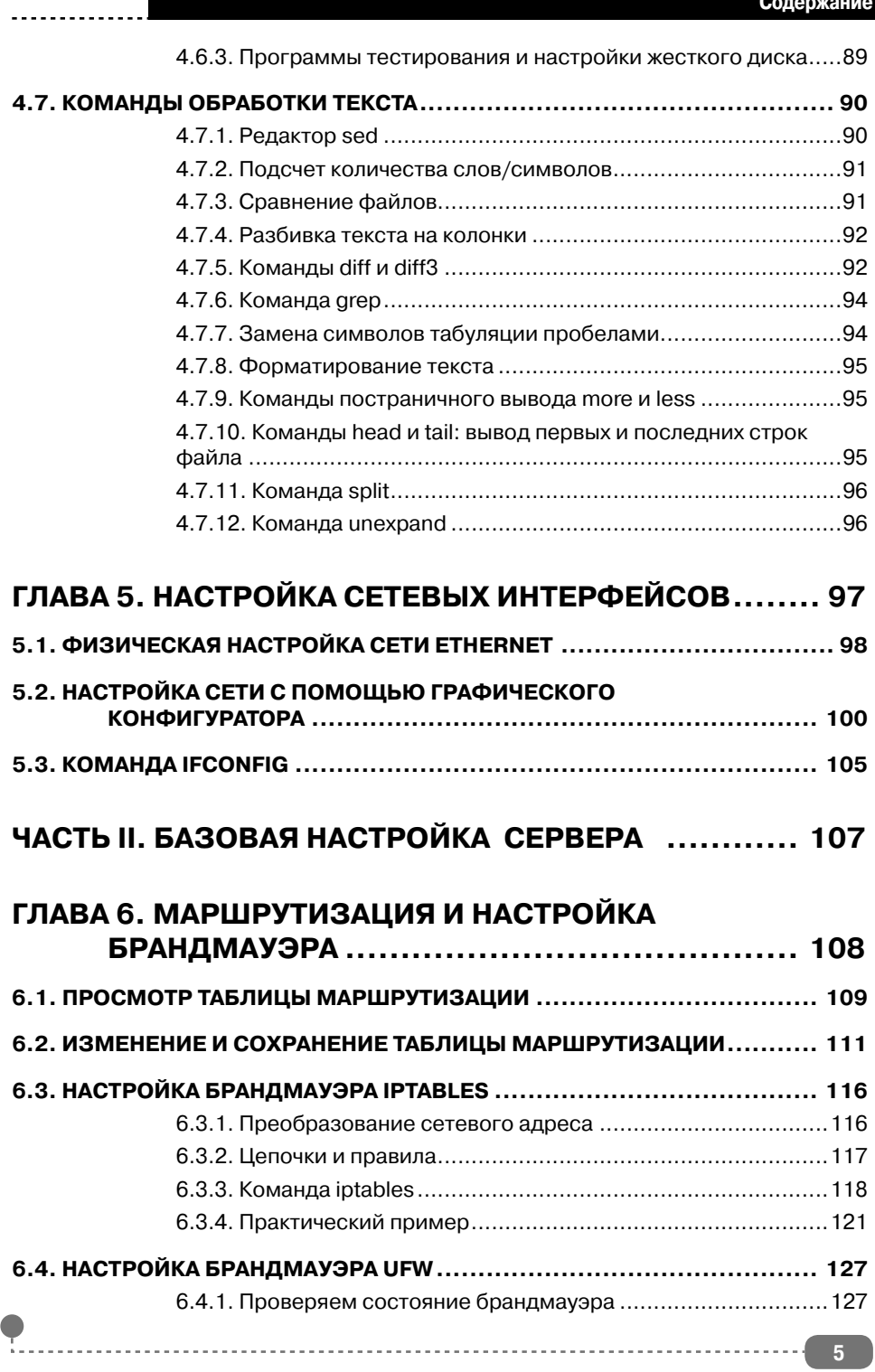

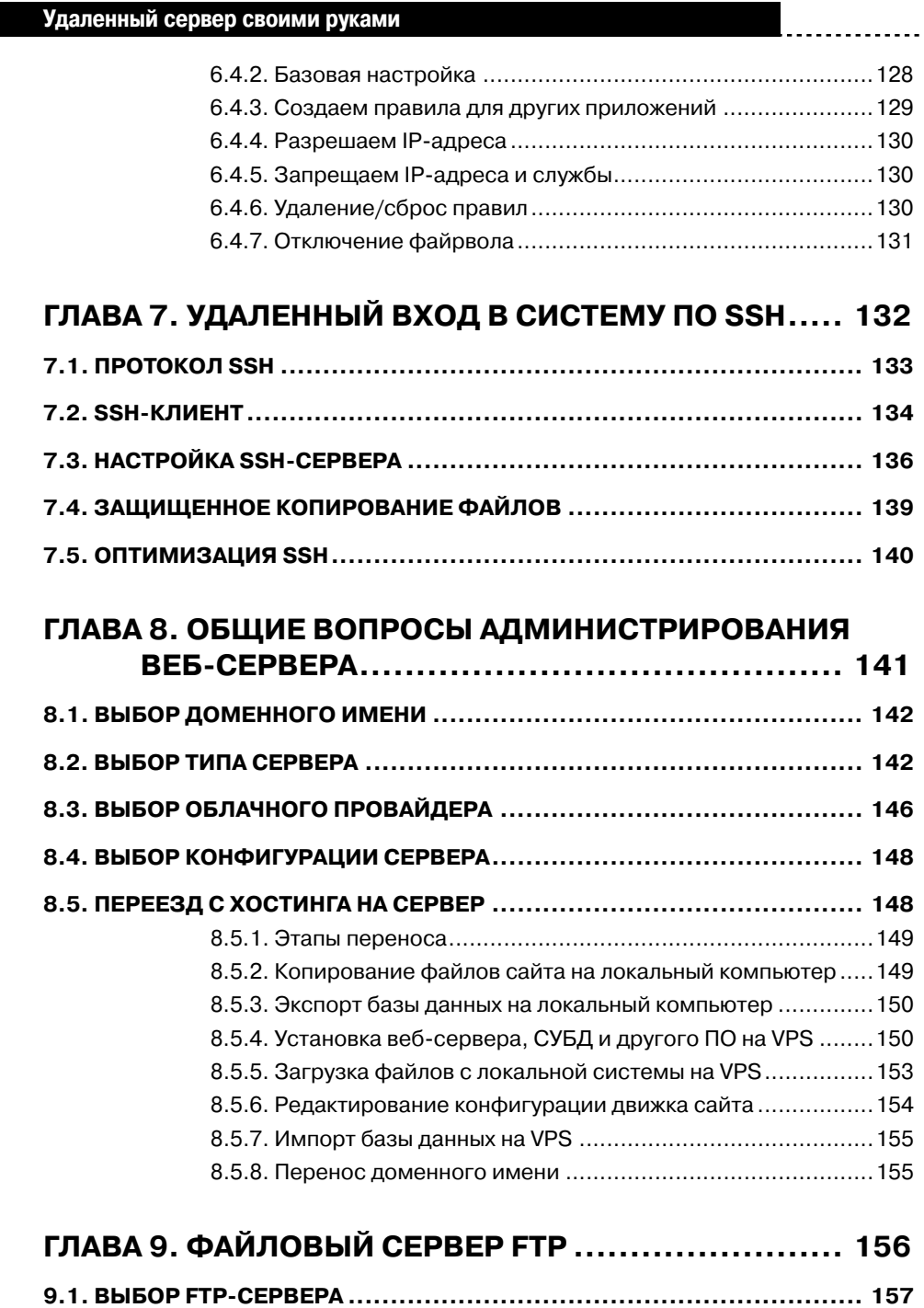

**6**

**9.2. УНИВЕРСАЛЬНЫЙ СОЛДАТ - PROFTPD....................................... 158**

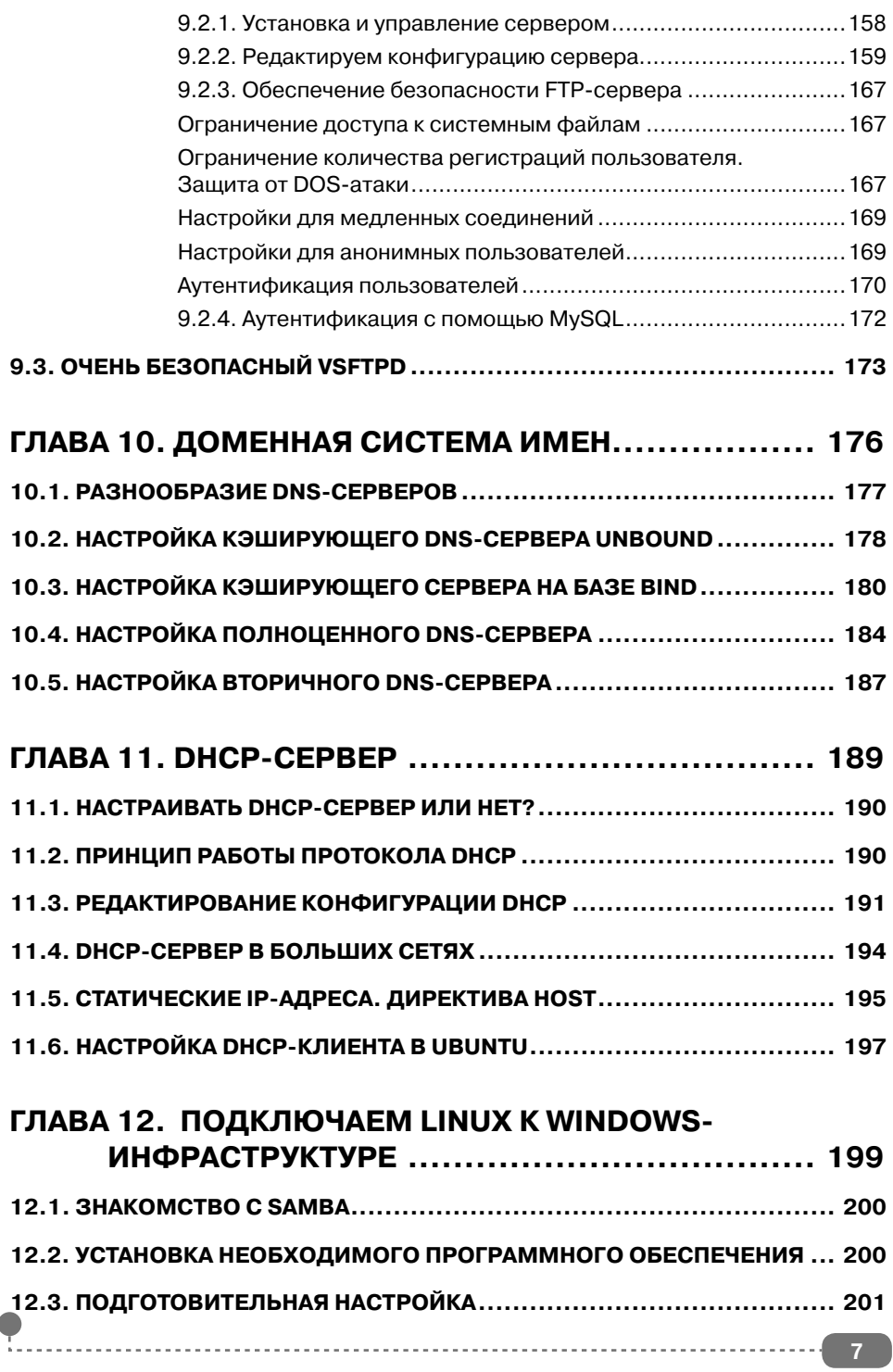

............

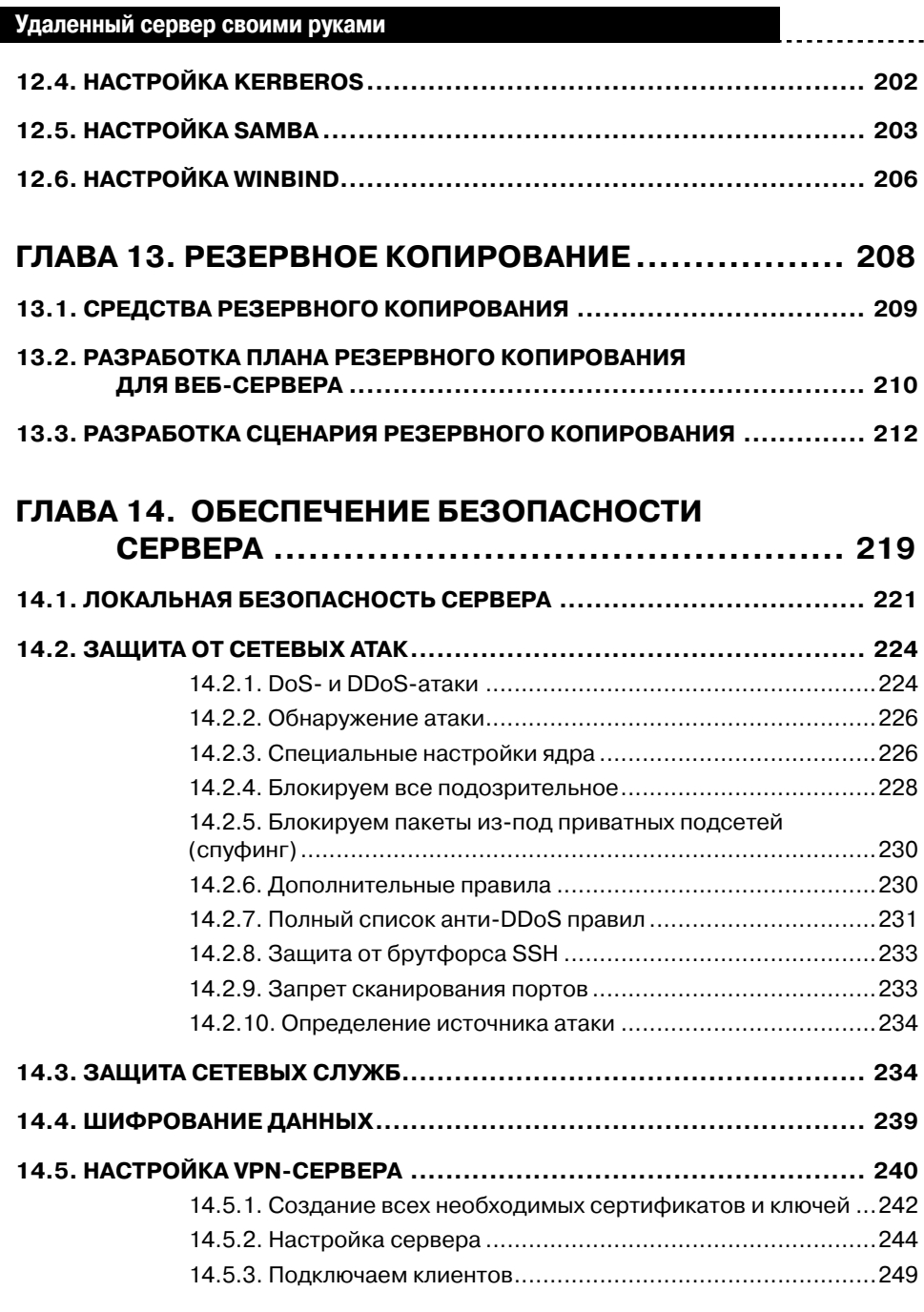

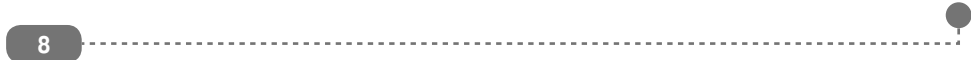

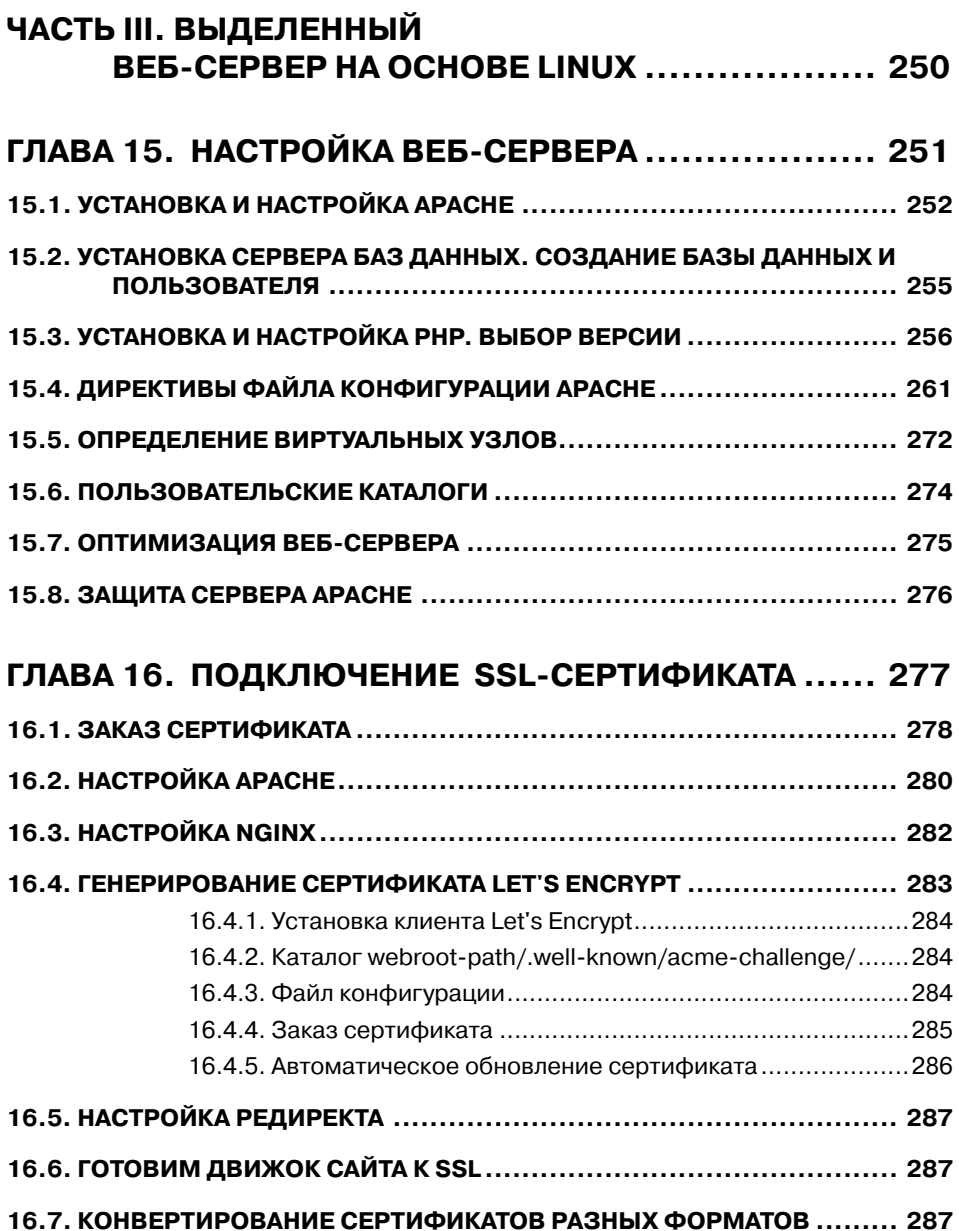

. . . . . . . . . . .

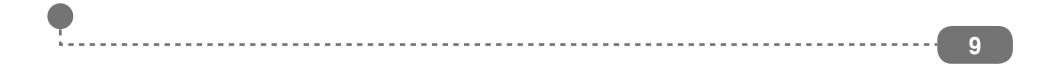

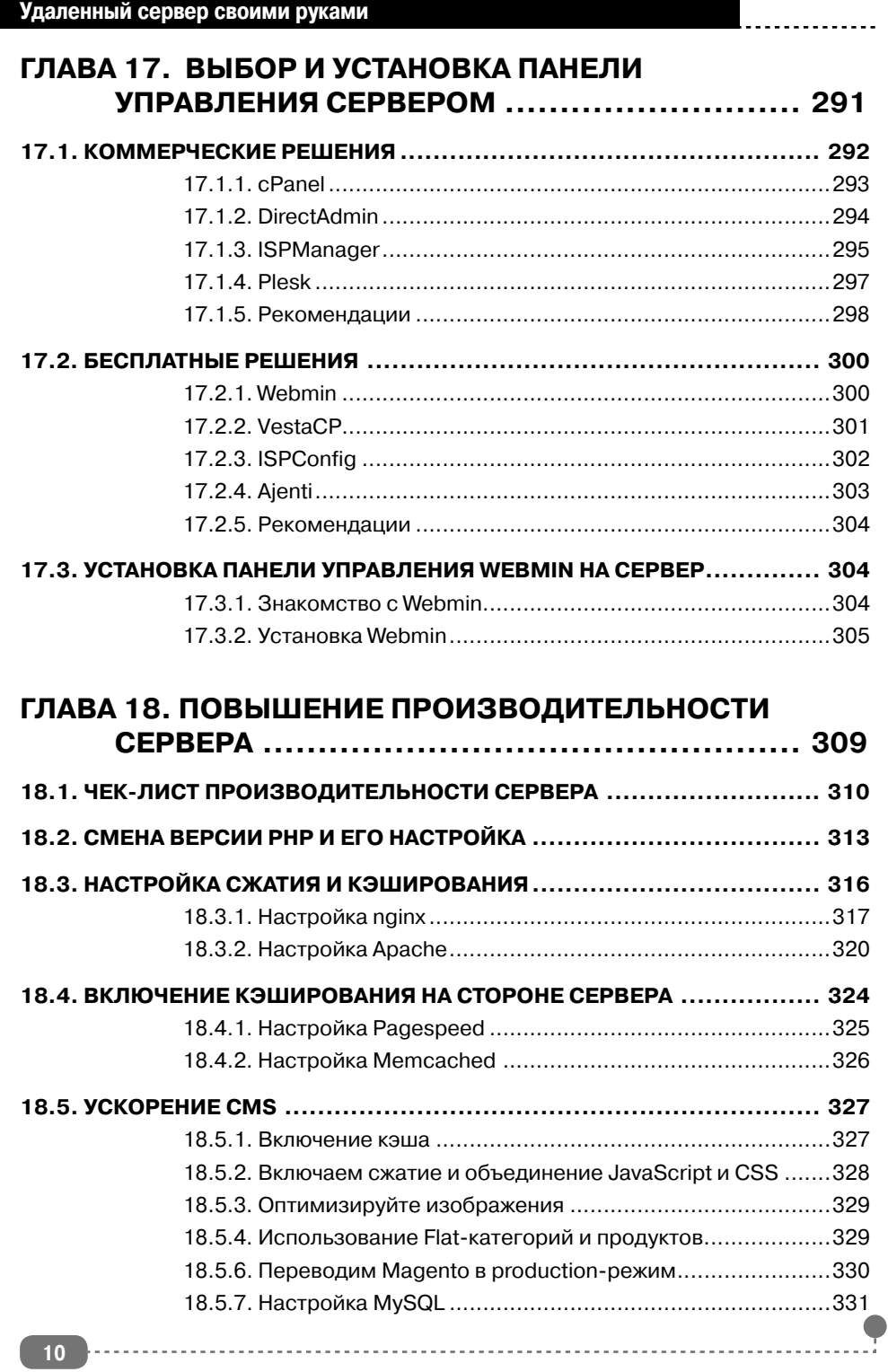

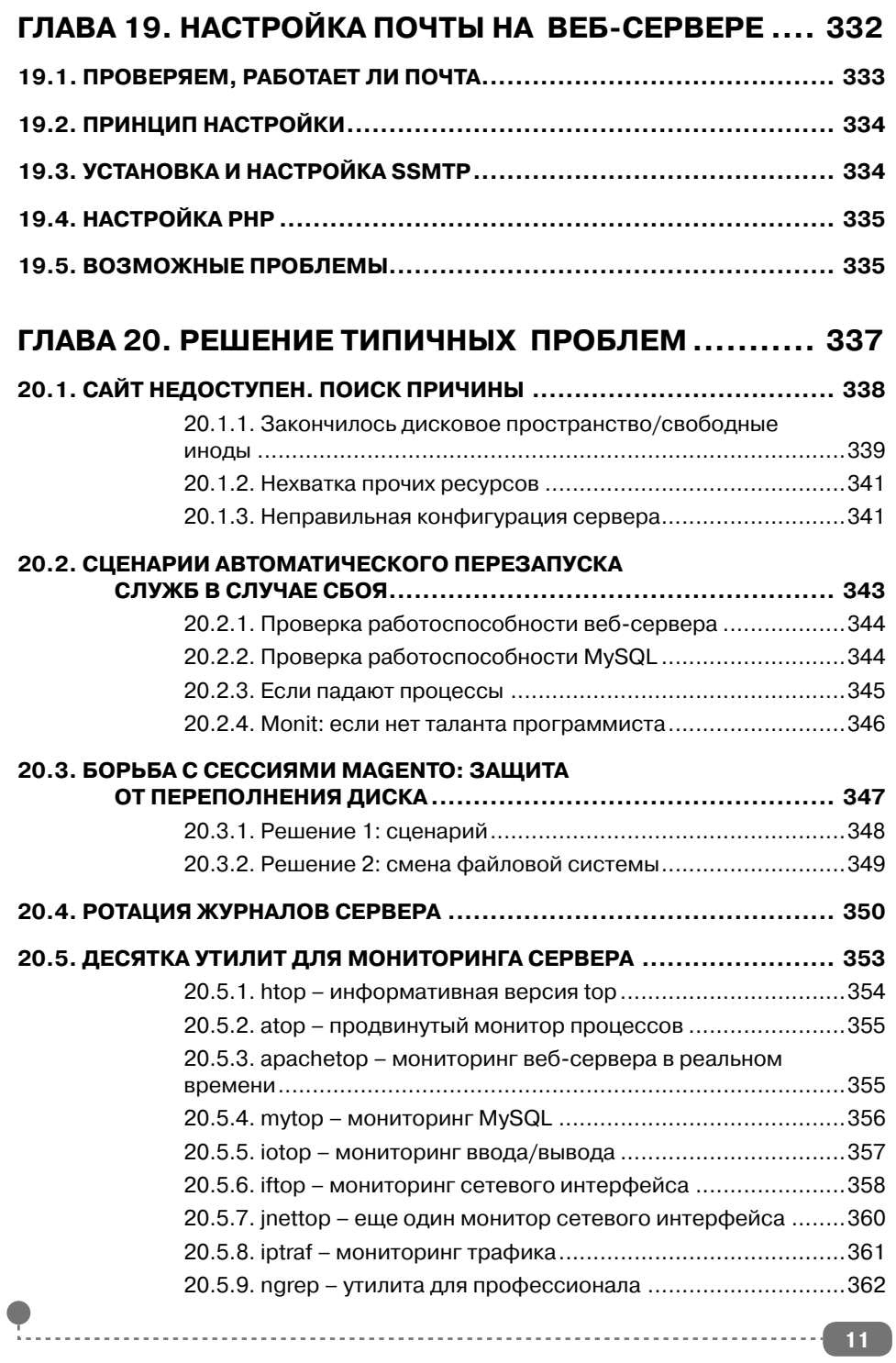

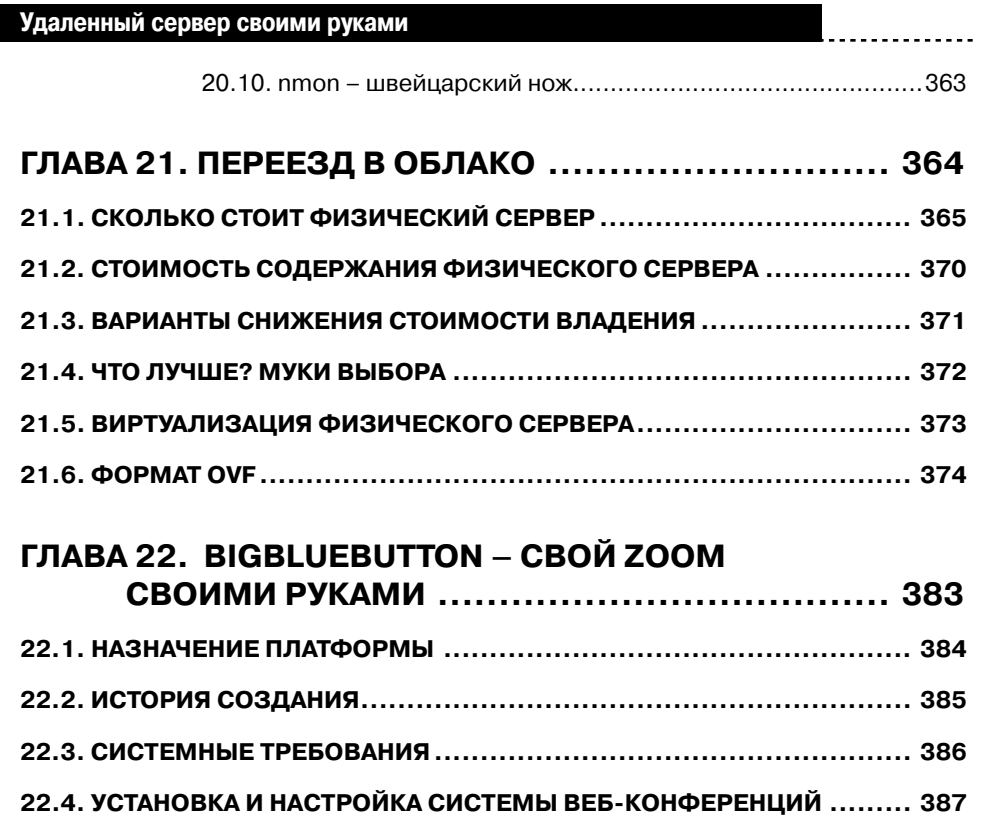

 $\alpha = \alpha + \alpha$